# **Foundations of Computer Graphics**

Online Lecture 9: Ray Tracing 1 *History and Basic Ray Casting*

Ravi Ramamoorthi

# **Effects needed for Realism**

- (Soft) Shadows
- Reflections (Mirrors and Glossy)
- **Transparency (Water, Glass)**
- Interreflections (Color Bleeding)
- Complex Illumination (Natural, Area Light)
- Realistic Materials (Velvet, Paints, Glass)

# **Ray Tracing**

- **Different Approach to Image Synthesis as** compared to Hardware pipeline (OpenGL)
- **Pixel by Pixel instead of Object by Object**
- Easy to compute shadows/transparency/etc

# **Outline**

*History*

…

- **Basic Ray Casting (instead of rasterization) Comparison to hardware scan conversion**
- Shadows / Reflections (core algorithm)
- Ray-Surface Intersection
- **•** Optimizations

# **Ray Tracing: History**

- Appel 68
- Whitted 80 [recursive ray tracing] **Landmark in computer graphics**
- **Lots of work on various geometric primitives**
- **Lots of work on accelerations**
- Current Research
	- Real-Time raytracing (historically, slow technique)
	- Ray tracing architecture

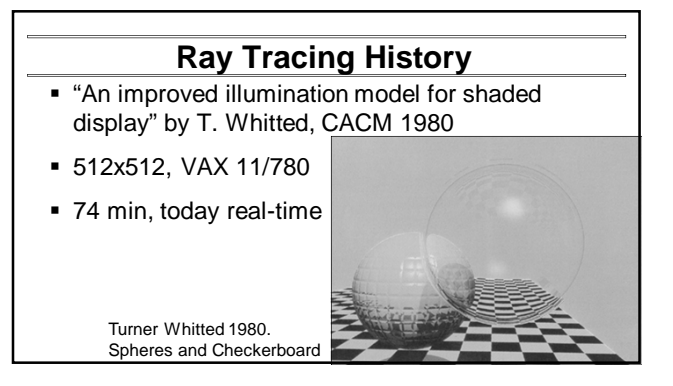

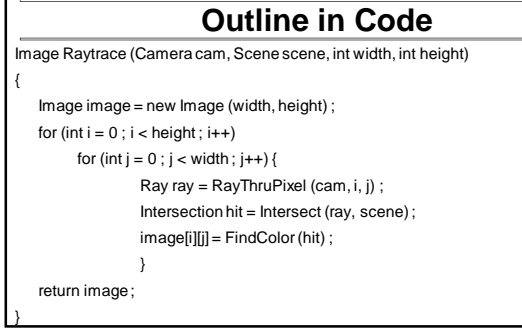

Г

# **Outline**

- **History**
- *Basic Ray Casting (instead of rasterization)* **Comparison to hardware scan conversion**
- **Shadows / Reflections (core algorithm)**
- **Ray-Surface Intersection**
- **Optimizations**

# **Ray Casting**

Produce same images as with OpenGL

- Visibility per pixel instead of Z-buffer
- **Find nearest object by shooting rays into scene**
- Shade it as in standard OpenGL

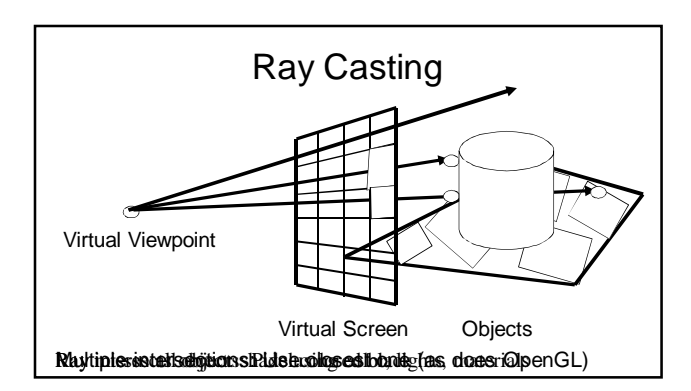

# **Comparison to hardware scan-line**

- Per-pixel evaluation, per-pixel rays (not scan-convert each object). On face of it, costly
- **But good for walkthroughs of extremely large models** (amortize preprocessing, low complexity)
- More complex shading, lighting effects possible

# **Foundations of Computer Graphics**

Online Lecture 9: Ray Tracing 1 *Core Algorithm: Shadows and Reflections*

Ravi Ramamoorthi

# **Outline**

- History
- **Basic Ray Casting (instead of rasterization)** Comparison to hardware scan conversion
- *Shadows / Reflections (core algorithm)*
- Ray-Surface Intersection
- Optimizations

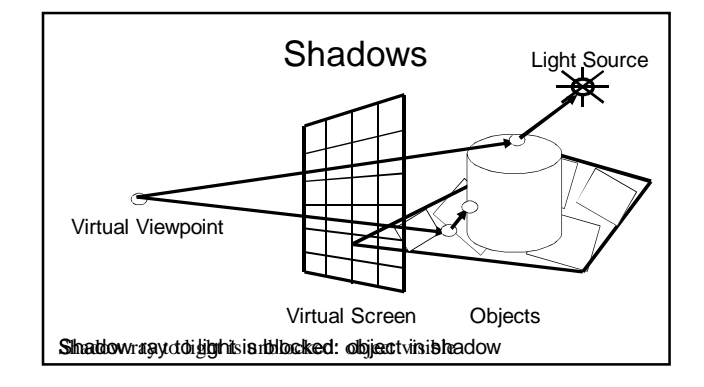

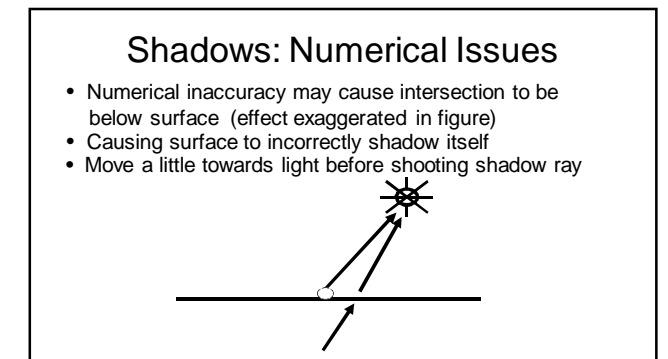

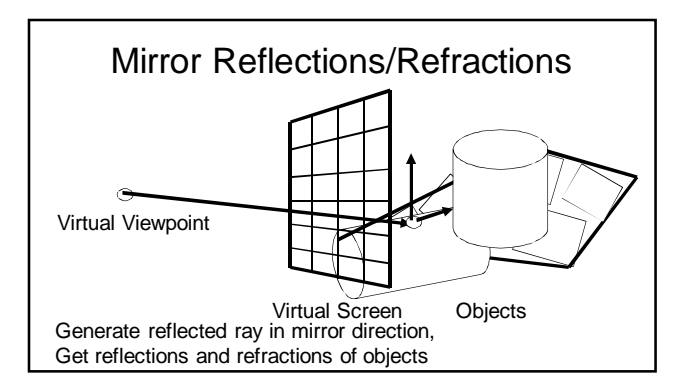

# **Recursive Ray Tracing**

### For each pixel

- **Trace Primary Eye Ray, find intersection**
- Trace Secondary Shadow Ray(s) to all light(s) Color = Visible ? Illumination Model :  $0$ ;
- **Trace Reflected Ray** 
	- $\bullet$  Color  $+=$  reflectivity  $*$  Color of reflected ray

# **Problems with Recursion**

- Reflection rays may be traced forever
- Generally, set maximum recursion depth
- Same for transmitted rays (take refraction into account)

# Effects needed for Realism

- (Soft) Shadows
- Reflections (Mirrors and Glossy)
- Transparency (Water, Glass)
- Interreflections (Color Bleeding)
- Complex Illumination (Natural, Area Light)

Discussed in this lecture

Not discussed but possible with distribution ray tracing Hard (but not impossible) with ray tracing; radiosity methods

# Foundations of Computer Graphics

Online Lecture 9: Ray Tracing 1 *Ray-Surface Intersection*

Ravi Ramamoorthi

### **Outline - History**  Basic Ray Casting (instead of rasterization) **Comparison to hardware scan conversion**  Shadows / Reflections (core algorithm) *Ray-Surface Intersection* Optimizations **Ray/Object Intersections Heart of Ray Tracer** • One of the main initial research areas Optimized routines for wide variety of primitives Various types of info Shadow rays: Intersection/No Intersection **Primary rays: Point of intersection, material, normals Texture coordinates**

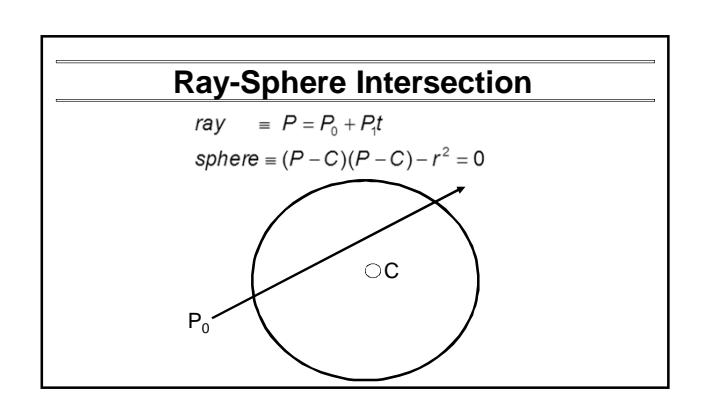

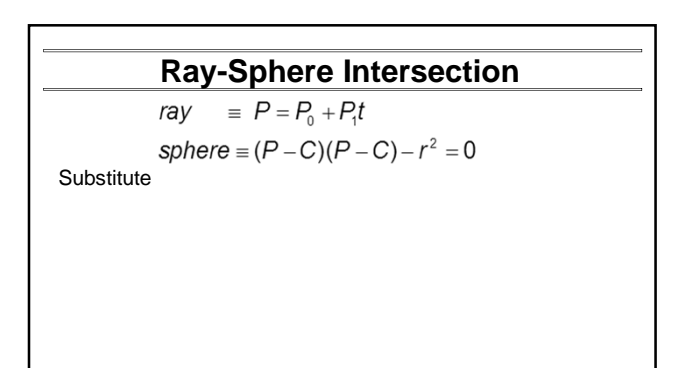

Triangle, sphere, polygon, general implicit surface

Work out examples

# **Ray-Sphere Intersection**

ray  $\equiv P = P_0 + P_1 t$ sphere =  $(P - C)(P - C) - r^2 = 0$ Substitute  $\equiv P = P_0 + P_1 t$ ray  $sphere \equiv (P_0 + P_1t - C)(P_0 + P_1t - C) - r^2 = 0$ <br>Simplify

| Ray-Sphere Intersection                               |                                                                |
|-------------------------------------------------------|----------------------------------------------------------------|
| $ray = P = P_0 + P_1t$                                |                                                                |
| $sphere = (P - C)(P - C) - r^2 = 0$                   |                                                                |
| Substitute                                            | $ray = P = P_0 + P_1t$                                         |
| $sphere = (P_0 + P_1t - C)(P_0 + P_1t - C) - r^2 = 0$ |                                                                |
| Simplify                                              | $t^2(P_1P_1) + 2t P_1(P_0 - C) + (P_0 - C)(P_0 - C) - r^2 = 0$ |

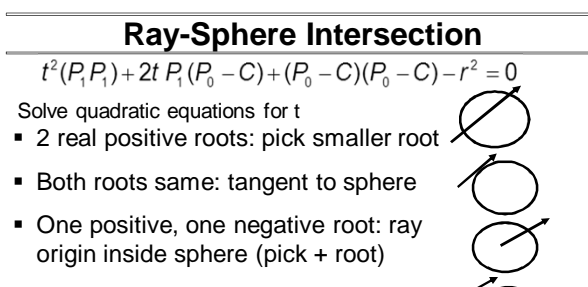

• Complex roots: no intersection (check. discriminant of equation first)

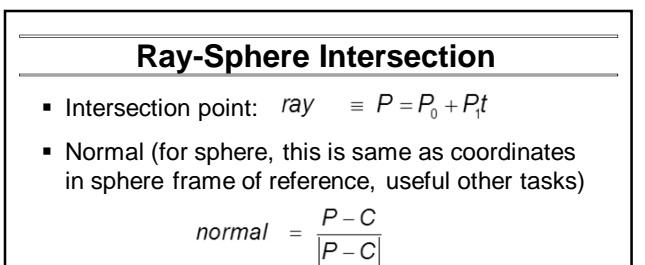

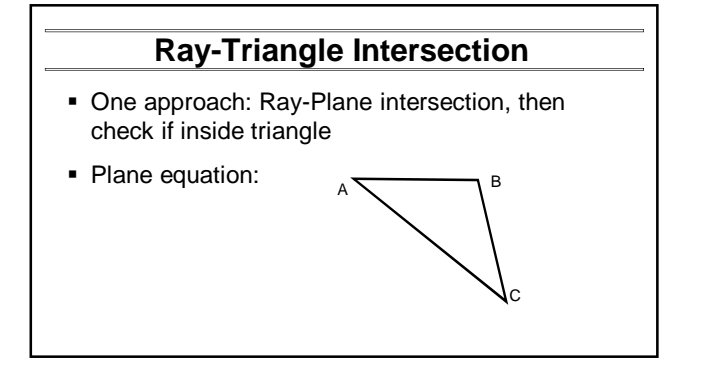

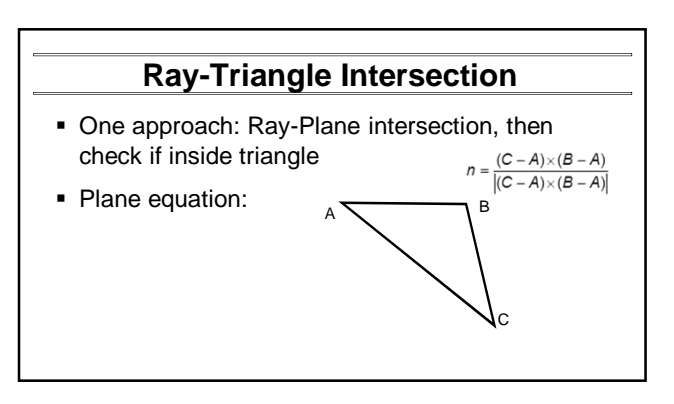

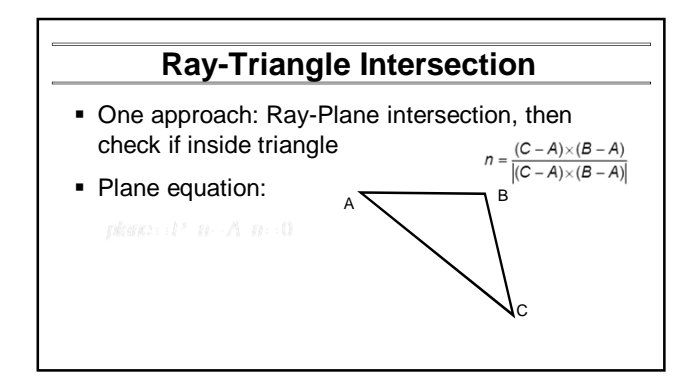

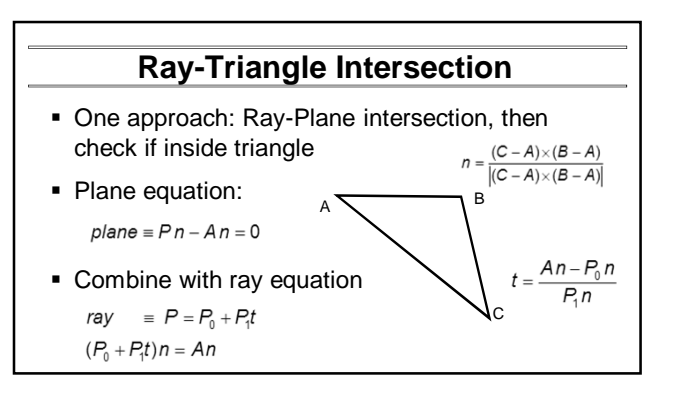

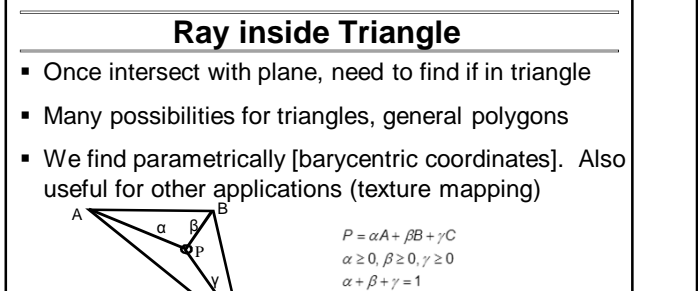

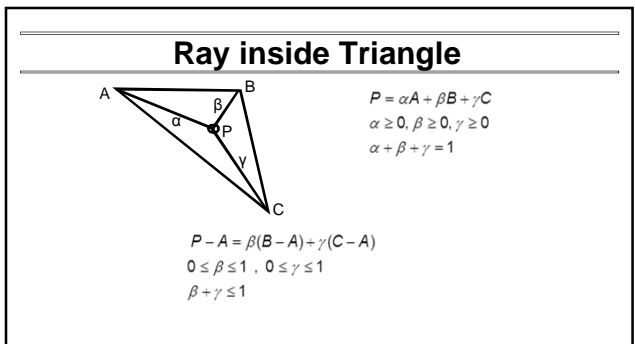

# **Other primitives**

- Much early work in ray tracing focused on ray-primitive intersection tests
- Cones, cylinders, ellipsoids
- **Boxes (especially useful for bounding boxes)**

C

- **General planar polygons**
- Many more

# **Ray-Tracing Transformed Objects**

- We have an optimized ray-sphere test But we want to ray trace an ellipsoid...
- Solution: Ellipsoid transforms sphere
	- Apply inverse transform to ray, use ray-sphere
	- Allows for instancing (traffic jam of cars)

Mathematical details worked out next

# **Transformed Objects Transformed Objects**

- Consider a general 4x4 transform M (matrix stacks)
- Apply inverse transform M<sup>-1</sup> to ray
	- Locations stored and transform in homogeneous coordinates Vectors (ray directions) have homogeneous coordinate set
	- to 0 [so there is no action because of translations]
- Do standard ray-surface intersection as modified
- **Transform intersection back to actual coordinates** Intersection point p transforms as Mp
	- Normals n transform as M-tn. Do all this before lighting

# **Foundations of Computer Graphics**

Online Lecture 9: Ray Tracing 1 *Optimizations*

Ravi Ramamoorthi

# **Outline**

- **History**
- **Basic Ray Casting (instead of rasterization)** • Comparison to hardware scan conversion
- Shadows / Reflections (core algorithm)
- Ray-Surface Intersection
- *Optimizations*
- Current Research

# **Acceleration**

Testing each object for each ray is slow

- Fewer Rays
	- Adaptive sampling, depth control
- Generalized Rays Beam tracing, cone tracing, pencil tracing etc.
- Faster Intersections (more on this later)
	- Optimized Ray-Object Intersections
	- *Fewer Intersections*

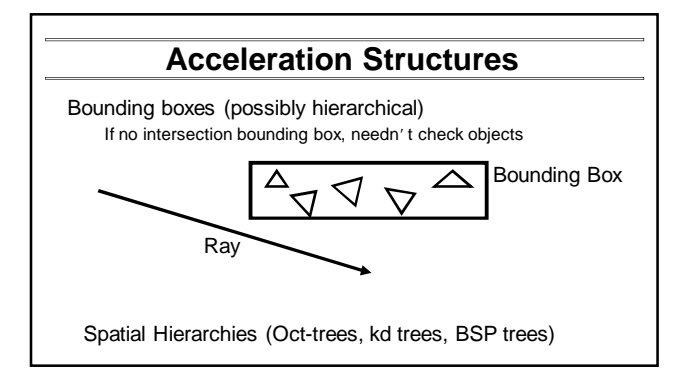

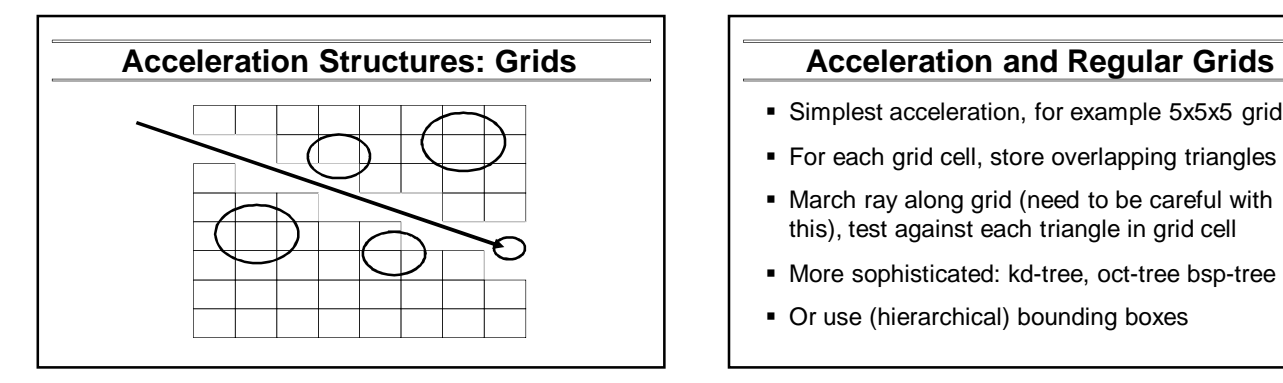

- Simplest acceleration, for example 5x5x5 grid
- **For each grid cell, store overlapping triangles**
- March ray along grid (need to be careful with this), test against each triangle in grid cell
- More sophisticated: kd-tree, oct-tree bsp-tree
- Or use (hierarchical) bounding boxes